## Cheatography

## Windows 10 Keyboard Shortcuts by [tlibasci](http://www.cheatography.com/tlibasci/) via [cheatography.com/29816/cs/8836/](http://www.cheatography.com/tlibasci/cheat-sheets/windows-10)

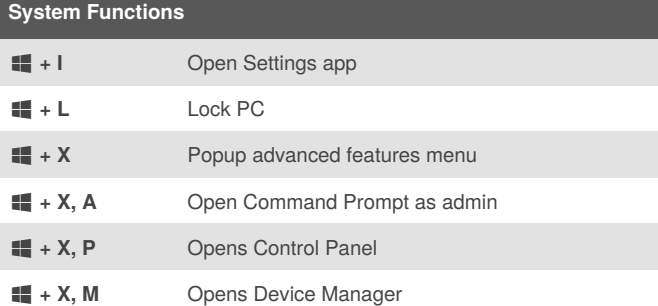

## **File Explorer**

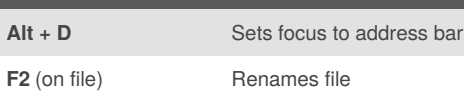

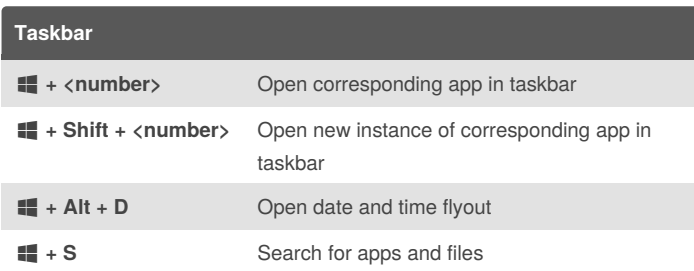

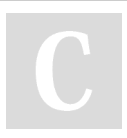

By **tlibasci**

[cheatography.com/tlibasci/](http://www.cheatography.com/tlibasci/)

Not published yet. Last updated 12th August, 2016. Page 1 of 1.

Sponsored by **Readability-Score.com** Measure your website readability! <https://readability-score.com>